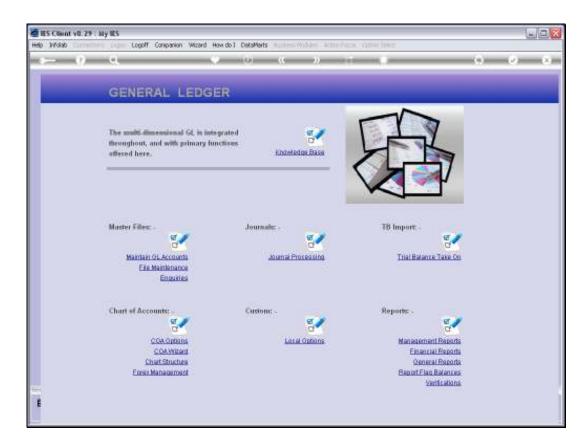

Slide notes: To maintain GL Accounts we have a direct Menu Option.

| S Client v8.29 : My IES<br>Subnik Quit Functions Comm | rends      |                  |                    |               |          |                                                                                                    |                   | 9    |
|-------------------------------------------------------|------------|------------------|--------------------|---------------|----------|----------------------------------------------------------------------------------------------------|-------------------|------|
| (2) Q,                                                |            | • • • •          | »                  |               | _        | _                                                                                                    | (i) (i)           | -    |
|                                                       |            |                  |                    |               |          |                                                                                                    |                   |      |
|                                                       |            |                  |                    |               |          |                                                                                                    |                   |      |
| GEN                                                   | IERAL LEDG | ER MASTER        |                    |               |          |                                                                                                    |                   |      |
|                                                       |            |                  |                    |               |          |                                                                                                    |                   |      |
|                                                       |            |                  |                    |               | <b>.</b> | <b>A</b> :                                                                                                    | ا 🛃 🚽             |      |
| Account Key                                           |            | Open New Account |                    |               | ÷ ÷ ÷    | Ser la construction de la construction de la constr | × ¬               | × .  |
| Leilger Account                                       |            | Acct Datal       | Transaction Status | Open          |          | ×                                                                                                    | 3                 | ave  |
|                                                       |            |                  |                    | - <b>f</b>    |          | -                                                                                                    |                   |      |
| Managed Currency 10CAL                                |            |                  | Account Type       |               |          |                                                                                                    |                   |      |
| Current Month                                         | 0.00       |                  |                    |               |          | Ð                                                                                                    | ate Driven Movern |      |
| Belence YTD                                           | 0.00       |                  |                    |               |          |                                                                                                    | Day Audit 1       |      |
| Physical Resource                                     |            |                  | InclExplor BMSheet | Balance Sheet |          | _                                                                                                    |                   | tane |
| Phys Current                                          | 0.00       |                  |                    |               |          |                                                                                                    | Delete this /     |      |
| Phys YTD                                              | 0.00       |                  | Last Upil By       |               |          | _                                                                                                    | Change Curre      |      |
| KPI Type                                              | 0.00       |                  | Last Upri          |               |          | _                                                                                                    | Change Acct T     | MIR  |
| Kpl Current                                           | 0.00       |                  |                    |               |          |                                                                                                    |                   |      |
| Rpi YTD                                               | 0.00       | _                |                    |               |          |                                                                                                    |                   |      |
|                                                       |            |                  |                    |               |          |                                                                                                    |                   |      |
|                                                       |            |                  |                    |               |          |                                                                                                    |                   |      |
|                                                       |            |                  |                    |               |          |                                                                                                    |                   |      |
|                                                       |            |                  |                    |               |          |                                                                                                    |                   |      |
|                                                       |            |                  |                    |               |          |                                                                                                    |                   |      |
|                                                       |            |                  |                    |               |          |                                                                                                    |                   |      |
|                                                       |            |                  |                    |               |          |                                                                                                    |                   |      |
|                                                       |            |                  |                    |               |          |                                                                                                    |                   |      |
|                                                       |            |                  |                    |               |          |                                                                                                    |                   |      |
|                                                       |            |                  |                    |               |          |                                                                                                    |                   |      |
|                                                       |            |                  |                    |               |          |                                                                                                    |                   |      |
|                                                       |            |                  |                    |               |          |                                                                                                    |                   |      |

Slide notes: A multitude of GL lookups are available. Please see the tutorials for GL Account lookups.

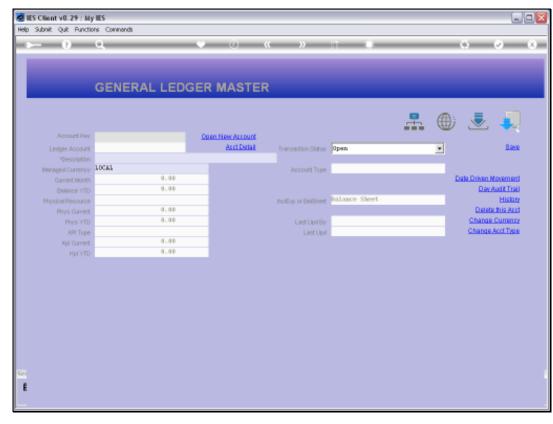

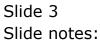

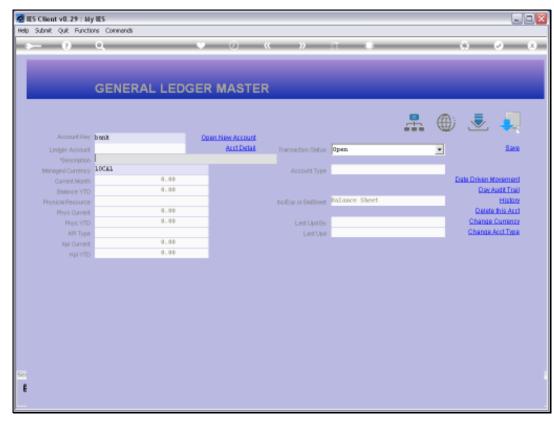

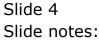

|      | Client v8.29 : A<br>Folab Correction | ,          | Companion Wizard | How do 1 DetaMarts Bu         | siness Nodules Action P            | iocus Option Se | lect |     |             |
|------|--------------------------------------|------------|------------------|-------------------------------|------------------------------------|-----------------|------|-----|-------------|
| -    |                                      | 0,         |                  | • 0 (                         | « »                                |                 |      | 0   | Ø 0         |
|      |                                      |            |                  |                               |                                    |                 |      |     |             |
|      |                                      | GENER      | AL LEDG          | ER MASTER                     | 2                                  |                 |      |     |             |
|      |                                      |            |                  |                               |                                    |                 |      | د   |             |
|      |                                      |            |                  |                               |                                    |                 |      | W . | <u> </u>    |
|      | Account 10                           |            |                  | Open New Account              |                                    |                 |      |     |             |
|      | Leilger Accou                        |            | _                | Acct Datail                   | Transaction Status                 | Open            |      | -   | <u>Bave</u> |
|      | *Descriptio<br>Managed Currence      |            |                  |                               |                                    |                 |      |     |             |
|      |                                      |            |                  |                               | Account Type                       |                 |      | _   |             |
| SING | ILE SELECT: VA                       | LUES FOUND |                  |                               |                                    |                 |      |     |             |
| SE   | LECT ONE OF                          | THESE?     |                  |                               |                                    |                 |      |     |             |
| 1    | 1000000-00-                          | 000-10062  | Bankı Standard   | 767544467                     | Ho: Frivate led                    | Accounts        |      |     |             |
| 2    | 1000000-00-                          |            | Bank: National   |                               | Ho: Frivate led                    |                 |      |     |             |
| 3    | 1000000-00-<br>1000000-00-           |            | Bank: Mabala 87  | 878744125<br>tion 54544441114 | Ho: Frivate led<br>Ho: Frivate led |                 |      |     |             |
| 5    | 1000000-00-                          |            | Bank: Foolo 454  |                               | Ho: Frivate led                    |                 |      |     |             |
| 6    | 1000000-00-                          |            | Bank: Capital 1  | 299223341                     | Ho: Frivate led                    |                 |      |     |             |
| 2    | 1000000-00-                          | 000-10068  | Bank Charges     |                               | Ho: Frivate led                    | Accounts        |      |     |             |
|      |                                      |            |                  |                               |                                    |                 |      |     |             |
|      |                                      |            | Select A         | LL Show Full Line             | Cancel                             | ок   [          |      |     |             |
|      |                                      |            |                  |                               |                                    |                 |      |     |             |
|      |                                      |            |                  |                               |                                    |                 |      |     |             |
|      |                                      |            |                  |                               |                                    |                 |      |     |             |
|      |                                      |            |                  |                               |                                    |                 |      |     |             |
|      |                                      |            |                  |                               |                                    |                 |      |     |             |
|      |                                      |            |                  |                               |                                    |                 |      |     |             |
|      |                                      |            |                  |                               |                                    |                 |      |     |             |
|      |                                      |            |                  |                               |                                    |                 |      |     |             |
| 8    |                                      |            |                  |                               |                                    |                 |      |     |             |
|      |                                      |            |                  |                               |                                    |                 |      |     |             |

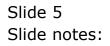

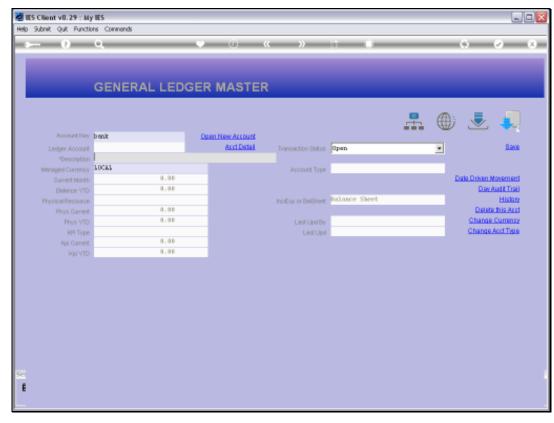

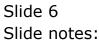

| Subnik Quit Functio                    |            | k .       |          |            |           |            |              |             |          |           |                                            |           |               |
|----------------------------------------|------------|-----------|----------|------------|-----------|------------|--------------|-------------|----------|-----------|--------------------------------------------|-----------|---------------|
|                                        | <u>q</u>   | _         | _        | с. —       | 0         | «          | »            | ia          | _        | _         | _                                          | 6         |               |
|                                        |            |           |          |            |           |            |              |             |          |           |                                            |           |               |
|                                        |            |           |          |            |           |            |              |             |          |           |                                            |           |               |
|                                        | GENE       |           | EDC      |            | STE       |            |              |             |          |           |                                            |           |               |
|                                        | GENE       |           | EDG      |            | ASTE      | n.         |              |             |          |           |                                            |           |               |
|                                        |            |           |          |            |           |            |              |             |          |           |                                            |           |               |
|                                        |            |           |          |            |           |            |              |             |          | -         | <b>A</b> :                                 |           |               |
|                                        |            |           |          |            |           |            |              |             |          |           | Ser al al al al al al al al al al al al al | ~         | 1.12          |
| Leilger Account                        | 1000000000 |           |          | Open New   | ut Detail |            |              |             |          |           | _                                          |           | 0.000         |
| Leilger Account                        | BANKI Star | -000-1005 | AAACO    | 8          | arreater. | Transa     | ction Status | open        |          |           | *                                          |           | Bave          |
|                                        |            | Mara 1013 | areas (  |            |           |            |              | Li Ledger   |          |           | -                                          |           |               |
| Manageril Currency<br>Current Month    | 200.00     |           | .00      |            |           |            | ccount Type  | of accuracy |          |           |                                            | ata Duker | Movement      |
| Belence VTD                            |            |           | .00      |            |           |            |              |             |          |           |                                            |           | AuditTrail    |
| Physical Resource                      |            |           |          |            |           | in a Data  | or DalDhast  | Balance S   | heet     |           |                                            |           | History       |
| Physical Resource<br>Physical resource |            | 0         | . 0.0    |            |           |            |              |             |          |           | - 11                                       | Del       | ete this Aust |
| Phys VTD                               |            | 0         | .00      |            |           |            | Last Up I By | Barry       |          |           |                                            |           | e Currency    |
| KPI Type                               |            |           |          |            |           |            | Last Upil    |             | 010      |           |                                            |           | e Acct Type   |
| Kpl Current                            |            | 0         | .00      |            |           |            |              | _           |          |           |                                            |           |               |
|                                        |            | 0         | .00      |            |           |            |              |             |          |           |                                            |           |               |
|                                        |            |           |          |            |           |            |              |             |          |           |                                            |           |               |
|                                        |            |           |          |            |           |            |              |             |          |           |                                            |           |               |
|                                        |            |           |          |            | income.)  | expense vs | budget       |             |          |           |                                            |           |               |
| 1.0                                    |            |           |          |            |           |            |              |             |          |           |                                            | т 1.0     |               |
| 0.8                                    |            |           |          |            |           |            |              |             |          |           |                                            | T 0.8     |               |
|                                        |            |           |          |            |           |            |              |             |          |           |                                            |           |               |
| 0.6                                    |            |           |          |            |           |            |              |             |          |           |                                            | 0.6       | ile ile       |
| 0.4                                    |            |           |          |            |           |            |              |             |          |           |                                            | 0.4       | tuc 📃         |
| 0.2                                    |            |           |          |            |           |            |              |             |          |           |                                            | 0.2       |               |
| 0.0                                    | Teb 2010   | mar 2010  | are 2010 | mov 2010   | lun 2010  | kil 2010   | DUD 2010     | 0.00 2010   | out 2010 | nov 301 0 | doc 2010                                   | + 0.0     |               |
| · jan 2010                             | MD JUIU    | 1141 2010 | apr 2010 | 11109 2010 | 141 2010  | Jan 2010   | 200 2010     | 260 2010    | 0012010  | 1042010   | GeC 2010                                   |           |               |
|                                        |            |           |          |            |           |            |              |             |          |           |                                            |           |               |

Slide notes: An existing GL Account can be directly maintained by making changes on the master record. The Account Name, called the description, may be changed at any time. The Managed Currency can only be changed if the Account is new and has never been posted on a Transaction. To change the Managed Currency, we have to use the function named 'Change Currency'.

| Subnik Quik Functik |            | •         |          |          |            |            |              |           |          |            |          |                  |                       |
|---------------------|------------|-----------|----------|----------|------------|------------|--------------|-----------|----------|------------|----------|------------------|-----------------------|
| - 9                 | Q.         | _         | _        | _        | 0          | "(         | "            |           |          | _          | _        | 6                | <ul> <li>V</li> </ul> |
|                     |            |           |          |          |            |            |              |           |          |            |          |                  |                       |
|                     |            |           |          |          |            |            |              |           |          |            |          |                  |                       |
|                     | GENE       | RAL L     | EDG      | ER MA    | ASTE       | R          |              |           |          |            |          |                  |                       |
|                     |            |           |          |          |            |            |              |           |          |            |          |                  |                       |
|                     |            |           |          |          |            |            |              |           |          | _          | ~        | -                |                       |
|                     |            |           |          |          |            |            |              |           |          | -          | (H))     |                  |                       |
| Account Key         | 1000000000 | 0010062   |          | Open Nev | Account    |            |              |           |          |            |          | _                |                       |
| Lexiver Account     | 1000000-00 | -000-1006 | 2        | 8        | ect Detail | Transa     | otion Statue | Open      |          |            | *        |                  | Save                  |
|                     | BANKI STAN | DARD 7675 | 44467    |          |            |            |              |           |          |            | _        |                  |                       |
| Managed Currency    | LOCAL      |           |          |          |            | A.         | coount Type  | L: Ledger |          |            |          |                  |                       |
| Current Month       |            | 0         | .00      |          |            |            |              |           |          |            | 2        | ate Driven I     | triamavale            |
| Belence YTD         |            | 0         | .00      |          |            |            |              |           |          |            |          | Dev              | Audit Treil           |
| Physical Resource   |            |           |          |          |            | hoEqu      | or BelSheet  | Balance S | heet     |            |          |                  | History               |
| Phys Current        |            |           | .00      |          |            |            |              |           |          |            |          |                  | e this Acct           |
| Phys YTD            |            | - 0       | .00      |          |            |            | Last Up I By | Barry     |          |            |          |                  | Currency              |
| KPI Type            |            |           |          |          |            |            | Last Upri    | 17/09/2   | 010      |            | _        | Change           | Acct Type             |
| Kpi Current         |            |           | .00      |          |            |            |              |           |          |            |          |                  |                       |
| KØI YTD             |            |           | .00      | _        |            |            |              |           |          |            |          |                  |                       |
|                     |            |           |          |          |            |            |              |           |          |            |          |                  |                       |
|                     |            |           |          |          | income.)   | expense va | i budget     |           |          |            |          |                  |                       |
|                     |            |           |          |          |            |            |              |           |          |            |          |                  |                       |
| 1.0                 |            |           |          |          |            |            |              |           |          |            |          | T <sup>1.0</sup> |                       |
| 0.8                 |            |           |          |          |            |            | <u> </u>     |           |          | <u> </u>   |          | - 0.B            |                       |
| 0.6                 |            |           |          |          |            |            |              |           |          |            |          | - as 🔹           | 10                    |
| 0.4                 |            |           |          |          |            |            |              |           |          |            |          | 0.4              | buc                   |
| 0.2                 |            |           |          |          |            |            | <u> </u>     |           |          |            |          | 0.2              |                       |
| 0.0                 |            |           |          |          |            |            |              |           |          |            |          | + 0.0            |                       |
| jan 2010            | 1 feb 2010 | mar 201 D | apr 2010 | may 2010 | jun 2010   | jul 2010   | aug 2010     | sep 2010  | art 2010 | 1 nov 2010 | dec 2010 | 1                |                       |
|                     |            |           |          |          |            |            |              |           |          |            |          |                  |                       |

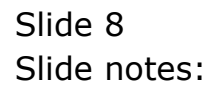

| Subnik Quik Functio | IIES<br>ns Command | 5         |          |              |           |            |               |            |         |          |            |           | -                 |
|---------------------|--------------------|-----------|----------|--------------|-----------|------------|---------------|------------|---------|----------|------------|-----------|-------------------|
| . ()                | ۹                  | _         | _        | ч —          | 0         | "          | »             |            | -       | _        | _          | +         | Ø                 |
|                     |                    |           |          |              |           |            |               |            |         |          |            |           |                   |
|                     | GENE               | RAL L     | EDG      | ER MA        | ASTE      | R          |               |            |         |          |            |           |                   |
|                     |                    |           |          |              |           |            |               |            |         |          |            |           |                   |
|                     |                    |           |          |              |           |            |               |            |         | -        | ۲          | 2         |                   |
| Account Key         | 10000000000        | 0010062   |          | Open New     | Account   |            |               |            |         |          |            |           |                   |
| Leilger Account     | 100000-00          | -000-1006 | 2        | a            | ut Detail | Transa     | iction Statue | Open       |         |          | *          |           | Save              |
|                     | BANKI STAN         | DARD 7675 | 44467    |              |           |            |               | Open       |         |          |            |           |                   |
| Managed Currency    |                    |           |          |              |           |            | ccount Type   | Closed     |         |          |            |           |                   |
| Current Month       |                    | 0         | .00      |              |           |            |               |            |         |          | Da         | de Driver | Movement          |
| Belence YTD         |                    | 0         | .00      |              |           |            |               |            |         |          |            | De        | <b>Hort Study</b> |
| Physical Resource   |                    |           |          |              |           | hoBu       | or BelSheet   | Balance 3  | Sheet   |          |            |           | History           |
| Phys Current        |                    | 0         | .00      |              |           |            |               |            |         |          |            | Dela      | te this Aust      |
| Phys YTD            |                    | 0         | .00      |              |           |            | Last Upril By | Barry      |         |          |            | Chang     | e Currency        |
| KPI Type            |                    |           |          |              |           |            | Last Upil     |            | 2010    |          |            | Chang     | e Acct Type       |
| Kpi Current         |                    | 0         | .00      |              |           |            |               |            |         |          |            |           |                   |
|                     |                    | 0         | .00      |              |           |            |               |            |         |          |            |           |                   |
| 1.0                 |                    |           |          |              | income)   | expense vs | i budget      |            |         |          |            | т 1.0     |                   |
| 0.8                 |                    |           |          |              |           |            |               |            |         |          |            | 0.8       |                   |
| 0.6                 |                    |           |          |              |           |            |               |            |         |          |            |           |                   |
|                     |                    |           |          |              |           |            |               |            |         |          |            | 0.6       | i i e             |
| 0.4                 |                    |           |          |              |           |            |               |            |         |          |            | - 0.4     | tuc 🗧             |
| 0.2                 |                    |           |          |              |           |            |               |            |         |          |            | 0.2       |                   |
| 0.0                 | feb 2010           | max 204.0 | 201 2010 | mov 2010     | lum 2010  | ku 2010    | DUR 2010      | ann 2010   | 0112010 | nov 2010 | 400.2010   | 0.0       |                   |
| - jan 2010          | - WD 2010          | 1141-2010 | apr 2010 | - may 2010 - | 1un 2010  | - jui 2010 | - aug 2010    | - sep 2010 | 0112010 | 104 2010 | - dec 2010 |           |                   |
|                     |                    |           |          |              |           |            |               |            |         |          |            |           |                   |

Slide notes: The Transaction status may be set to 'closed' if we do not wish to allow further posting to this Account, and when it is 'closed' it can be set to 'open' again.

| Client v8.29 : My<br>Subnik Quit Functio |            | k          |          |            |            |            |              |            |          |          |            |             | -1         |
|------------------------------------------|------------|------------|----------|------------|------------|------------|--------------|------------|----------|----------|------------|-------------|------------|
|                                          | ۹.         | _          | _        | <u>ب</u>   | 0          | «          | »            | ar         | -        | _        | _          | +           | ¢          |
|                                          |            |            |          |            |            |            |              |            |          |          |            |             |            |
|                                          | GENE       | RAL L      | EDG      | ER M/      | ASTE       | R          |              |            |          |          |            |             |            |
|                                          |            |            |          |            |            |            |              |            |          |          |            |             |            |
|                                          |            |            |          |            |            |            |              |            |          | -        |            |             |            |
| Account Key                              | 1000000000 | 0010062    |          | Open Nev   | Account    |            |              |            |          |          | -          |             |            |
| Leilger Account                          | 1000000-00 | -000-1006  | 2        | A          | ert Detail | Transa     | ction Statue | Open       |          |          | *          |             | Save       |
|                                          | BANKI STAN | DARD 7675  | 44467    |            |            |            |              |            |          |          |            |             |            |
| Managed Currency                         |            |            |          |            |            |            | ccount Type  | Li Ledger  |          |          |            |             |            |
| Current Month                            |            |            | .00      |            |            |            |              |            |          |          | Da         | de Driven M | tramava    |
| Belence YTD                              |            | 0          | .00      |            |            |            |              |            |          |          |            | Dav A       | udit Trail |
| Physical Resource                        |            |            |          |            |            | IncEm      | or BulSheet  | Balance S  | heet     |          |            |             | History    |
| Phys Current                             |            | 0          | .00      |            |            |            |              | _          |          |          |            | Delete      | this Acct  |
| Phys YTD                                 |            | 0          | .00      |            |            |            | Last Up I By | Barry      |          |          |            | Change      | Currency   |
| KPI Type                                 |            |            |          |            |            |            | Last Upil    |            | 2010     |          |            | Change      | Acct Type  |
| Kai Current                              |            | 0          | .00      |            |            |            |              |            |          |          |            |             |            |
|                                          |            | 0          | .00      |            |            |            |              |            |          |          |            |             |            |
| 1.0                                      |            |            |          |            | income)    | expanse vs | i budget     |            |          |          |            | т 1.0       |            |
| 0.8                                      |            |            |          |            |            |            |              |            |          |          |            | 0.8         |            |
|                                          |            |            |          |            |            |            |              |            |          |          |            |             |            |
| 0.6                                      |            |            |          |            |            |            |              |            |          |          |            | 0.6         | lie -      |
| 0.4                                      |            |            |          |            |            |            |              |            |          |          |            | 0.4         | buc        |
| 0.2                                      |            |            |          |            |            |            |              |            |          |          |            | 0.2         |            |
| 0.0                                      | Teb 2010   | mar 2010   | apr 2010 | mov 2010   | Jun 2010   | kil 2010   | DUR 2010     | 0.00 2010  | out 2010 | nov 2010 | 400.2010   | + D.D       |            |
| · Jan 2010                               | - ND 2010  | - mar 2010 | apr 2010 | - may 2010 | - Jun 2010 | - jui 2010 | - aug 2010   | - amp 2010 | 0112010  | 104.2010 | - dec 2010 |             |            |
|                                          |            |            |          |            |            |            |              |            |          |          |            |             |            |
|                                          |            |            |          |            |            |            |              |            |          |          |            |             |            |

Slide notes: This is just the front screen for the Ledger Master, and there are more detail settings that we can reach by choosing 'Detail'.

| ES Client v8.29 : My I<br>Subnik Quit Function |                      |                                  |                              |         |        |          | -                                                                                                    |
|------------------------------------------------|----------------------|----------------------------------|------------------------------|---------|--------|----------|----------------------------------------------------------------------------------------------------|
|                                                | ۹.                   | • • • •                          | » it 🔹                       | _       |        |          | <ul> <li>Image: A second second s</li></ul> |
| 1 Visih 2 Setting                              | p 1Wero              |                                  |                              |         |        |          |                                                                                                    |
|                                                | GENERAL LED          | GER MASTER                       |                              | ٢       |        |          | Save<br>en Movement<br>lav Audit Trail                                                                                                    |
| Account Rey                                    |                      |                                  |                              |         |        | LedgerN  | tester History                                                                                                    |
| Leilger Account                                | 1000000-00-000-10062 | *Descriptio                      | BANK: Standard 767544467     |         |        |          |                                                                                                    |
|                                                | 1: Main Settings     |                                  | 2: Management Reporting Hi   | erarchy |        |          |                                                                                                    |
| Managed Currency                               | LOCAL                | Balance She                      | 100 Cash on Hand             |         | Custon | Ge oupst |                                                                                                    |
| Current Month                                  |                      | Income Statemer                  | 103 BALANCE SHEET            |         | 1      |          |                                                                                                    |
| Belence YTD                                    | 0.00                 | Departmen                        | ( 1000000 HD) Frivate ledger | :8      |        |          |                                                                                                    |
|                                                |                      | Activity Costin                  | 1000 ACCOUNTS                |         |        |          |                                                                                                    |
| Phys Current                                   |                      | Triel Belenc                     | 100 Balance Sheet items      |         |        |          |                                                                                                    |
| Photo VTD                                      | 0.00                 | Cost Ledge                       | LOG CASE OF HAND             |         |        |          |                                                                                                    |
|                                                | 0.00                 | Oroupis / Cat<br>Analysis Leilge | 105 CASH ON HAND             |         |        |          |                                                                                                    |
| Kpi Current<br>Kpi VTD                         |                      |                                  | Balance Sheet                |         |        |          |                                                                                                    |
| POP TO                                         |                      | increacy or Balonee              |                              |         |        |          | •                                                                                                    |
| Transaction Status                             | Open                 | *                                | Intrinsic Riscarchy          | Val     | Lize   |          |                                                                                                    |
| Account Type                                   |                      | *                                | 1                            |         |        |          |                                                                                                    |
|                                                |                      | _                                |                              |         |        |          |                                                                                                    |
|                                                |                      |                                  |                              |         |        |          |                                                                                                    |
|                                                |                      |                                  |                              |         |        |          |                                                                                                    |
|                                                | RATER                |                                  |                              |         |        |          |                                                                                                    |
| Last Upil By                                   | 478 258 48 54 54 5   |                                  |                              |         |        |          |                                                                                                    |
| Last Upri                                      |                      |                                  |                              |         |        |          |                                                                                                    |

# Slide 11 Slide notes:

| 🖉 IES Client v8.29 : My   |                     |                     |                                |         |        |        |                                             |
|---------------------------|---------------------|---------------------|--------------------------------|---------|--------|--------|---------------------------------------------|
| Help Subnik Quit Function |                     |                     |                                |         |        |        |                                             |
| ()                        | Q                   | • 0 «               | >> it 💷                        | _       |        | (*)    | (2) (X)                                     |
| 1. Visin 2. Setting       | pi 1Wero            |                     |                                |         |        |        |                                             |
|                           | GENERAL LED         | GER MASTER          |                                | ٢       |        |        | <u>Save</u><br>n Novement<br>av Audit Traij |
| Account Key               |                     |                     |                                |         |        |        | ester History                               |
| Leilger Account           | 100000-00-000-10062 | *Description        | BANK: Standard 767544467       |         |        |        |                                             |
|                           | 1: Main Settings    |                     | 2: Management Reporting Hi     | erarchy |        |        |                                             |
| Managed Currency          | LOCAL               | Balance Sheet       | 100 Cash on Hand               |         | Custon | Groups |                                             |
| Current Month             |                     |                     | 103 BALANCE SHEET              |         | 1      |        |                                             |
| Belence YTD               | 0.00                |                     | 1000000 HD: Frivate ledger     | 8       |        |        |                                             |
|                           |                     | Activity Costing    | 1000 ACCOUNTS                  |         |        |        |                                             |
| Phys Current              |                     |                     | 100 Balance Sheet items        |         |        |        |                                             |
| Phys VTD                  | 0.00                |                     | 10062 BANK<br>105 CASH ON HAND |         |        |        |                                             |
| Kai Current               | 0.00                | Analysis Leilger    |                                |         |        |        |                                             |
| Kol VTD                   |                     | Inc/Exp or BalSheet | Balance Sheet                  |         |        |        |                                             |
|                           |                     | analog of analog at |                                |         |        |        | •                                           |
| Transaction Status        | Open                | *                   | Intringic Hierarchy            | Val     | 1240   |        | -                                           |
| Account Type              | 1: Ledger           | *                   |                                |         |        |        |                                             |
|                           |                     |                     |                                |         |        |        |                                             |
|                           |                     |                     |                                |         |        |        |                                             |
|                           |                     |                     |                                |         |        |        |                                             |
| Ser Last Upil By          | Barry               |                     |                                |         |        |        |                                             |
| E Last Upil               |                     |                     |                                |         |        |        | -                                           |
|                           |                     |                     |                                |         |        |        |                                             |

# Slide 12 Slide notes:

| ES Client v8.29 : My<br>eb Subnik Quit Function |                     |                     |                            |         |        |          | 90                                         |
|-------------------------------------------------|---------------------|---------------------|----------------------------|---------|--------|----------|--------------------------------------------|
|                                                 |                     |                     |                            |         |        |          | _                                          |
| ÷ 9                                             | ۹                   | • • • •             | >> it 🕒                    | _       | _      | 0        | <ul> <li>(2)</li> <li>(3)</li> </ul>       |
| 1 Main 2 Setting                                | p 1Wero             |                     |                            |         |        |          |                                            |
|                                                 | GENERAL LED         | GER MASTER          |                            | ٢       |        |          | <u>Bave</u><br>n.Movement<br>w.Audit.Trail |
| Account Rey                                     |                     |                     |                            |         |        | LedgerMe | atar History                               |
| Leilger Account                                 | 100000-00-000-10062 | *Description        | BANKI STANDARD 767544467   |         |        |          |                                            |
|                                                 | 1: Main Settings    |                     | 2: Management Reporting Hi | erarchy |        |          |                                            |
| Managed Currency                                | LOCAL               | Balance Sheet       | 100 Cash on Hand           |         | Custon | Groups   |                                            |
| Current Month                                   |                     |                     | 103 BALANCE SHEET          |         | 1      |          |                                            |
| Belence YTD                                     | 0.00                |                     | 1000000 HD: Frivate ledger | 8       |        |          |                                            |
|                                                 |                     | Activity Costing    | T000 WCCOUNLS              |         |        |          |                                            |
| Phys Current                                    |                     |                     | 100 Balance Sheet items    |         |        |          |                                            |
| Phys YTD                                        | 0.00                |                     | 10062 BANK                 |         |        |          |                                            |
|                                                 | 0.00                |                     | 105 CASH ON HAND           |         |        |          |                                            |
| Kpi Current                                     |                     | Analysis Leilger    | Balance Sheet              |         |        |          |                                            |
| Koi YTD                                         | 0.00                | Inc/Explor Barsheet | Deltance Shees             |         |        |          | -                                          |
| Transaction Statue                              | Open                |                     | Intringic Hierarchy        | Val     | 1248   |          |                                            |
|                                                 | 1: Ledger           | *                   |                            |         |        |          |                                            |
|                                                 |                     | _                   |                            |         |        |          |                                            |
|                                                 |                     |                     |                            |         |        |          |                                            |
|                                                 |                     |                     |                            |         |        |          |                                            |
|                                                 |                     |                     |                            |         |        |          |                                            |
| E Last Upil By                                  |                     |                     |                            |         |        |          | -                                          |
| E Last Upil                                     | 1114712010          |                     |                            |         |        |          |                                            |

# Slide 13 Slide notes:

| Normal Status         Operating         Operating                                                                                                    | Substitution 1998 Eligenter 1998 Eligenter 1998 Eli |                     |                     |                            |         |              |                       |
|----------------------------------------------------------------------------------------------------|----------------------------------------------------------------------------------------------------|---------------------|---------------------|----------------------------|---------|--------------|-----------------------|
| CONCUMPENTATION     CONCUMPENTATION                                                                                                    |                                                                                                    |                     | • 0 «               | » it i                     | _       | 0            | <ul> <li>x</li> </ul> |
| CENERAL LECOGER MACTION       Image: The State State Sta                                                                                                    | 1 Main 2 Setting                                                                                                    | p 2Wero             |                     |                            |         |              |                       |
| Account Name     D000000000000000000000000000000000000                                                                                                    |                                                                                                    | GENERAL LED         | GER MASTER          | ••••                       | ۲       |              | Driven Novement       |
| Last Uppley     Parry     Parry <th></th> <td></td> <td></td> <td></td> <td></td> <td>Ledi</td> <td></td>                                                                                                    |                                                                                                    |                     |                     |                            |         | Ledi         |                       |
| Managed Current Workhowski     LOCAL     Basence Sites     LOC Cath on Hand     Current Brouge       Ourrent Month     0.00     0.00     Depentient     LOO Ballance Sites     LOO Cath on Hand       Belance VTD     0.00     0.00     Depentient     LOO Ballance Sites     LOO Ballance Sites     L       Phys Ourrent     0.00     0.00     Counters     LOO Ballance Sites     LOO Ballance Sites     L       Hist Ourrent     0.00     0.00     Counts Sites     LOO Ballance Sites     LOO Ballance Sites     L       Hist Ourrent     0.00     0.00     Counts Sites     LOO Ballance Sites     LOO Ballance Sites     L       Hist Ourrent     0.00     0.00     Counts Sites     LOO Cath on Hand     L       Hist Ourrent     0.00     0.00     Counts Sites     L     L       Hist Ourrent     0.00     0.00     D     L     L       Hist Ourrent     0.00     0.00     D     L     L       Hist Ourrent     0.00     0.00     Manages Leager     L     L       Hist Ourrent     1.00     D     L     L     L       Hist Ourrent     1.00     D     L     L     L       Account Type     1.1     L     L     L                                                                                                    | Leilger Account                                                                                                    | 100000-00-000-10062 | *Description        | BANKI STANDARD 767544467   |         |              |                       |
| Current Month                                                                                                    |                                                                                                    | 1: Main Settings    |                     | 2: Management Reporting Hi | erarchy |              |                       |
| Ourent Month       0.00       income Statement       100 BALLANCE SHEET       1         Belance VTD       0.00       0.00       Department       1000000000000000000000000000000000000                                                                                                    | Manageri Currency                                                                                                    | LOCAL               |                     |                            |         | Custon Scoup | pan 🔺                 |
| Addrift Costing<br>Phys Ourent 0, 00<br>Phys VTD 0, 00<br>Kii Ownent 0, 00<br>Kii Ownent 0, |                                                                                                    | 0.00                | Income Statement    | 103 BALANCE SHEET          |         | 1            |                       |
| Phys Ourient 0,00 Trinl Balance 100 Balance Sheet 10cas Phys VTD 0,00 Cot Leighr 1065 BARR Orouge 7 Gay 1065 CASH OF BARD Orouge 7 Gay 104 CASH Kpi VTD 0,00 IndExpor BatSheet Balance Sheet Transaction Statue Communication Communication Comm                                                                                                    | Belence YTD                                                                                                    | 0.00                |                     |                            | 8       |              |                       |
| Pris VTD 0.09 Cot Leiger L0062 BMRK<br>Groups / Cdy<br>Kpi Ourent 0.09 Analysis Leiger L04 CASH<br>Kpi VTD 0.09 InoEp or Balleet Balance Sheet<br>Trensection Status 0 para 1 Intrinsite Hierarchy Value                                                                                                    |                                                                                                    | 0.00                | Activity Costing    | 1000 ACCOUNTS              |         |              |                       |
| Rei Ourrent     0.00       Hoi Ourrent     0.00       Hoi Ourrent     0.00 <td< td=""><th></th><td></td><td></td><td></td><td></td><td></td><td></td></td<>                                                                                                    |                                                                                                    |                     |                     |                            |         |              |                       |
| Not Current     0.00     Analysis Ledger     Lot CARH       Not VytD     0.00     InotExport BeSteef     Balance Sheet                                                                                                    | Phys 110                                                                                                    |                     |                     |                            |         |              |                       |
| Transaction Statue           Open         v         Intrinsic Hierarchy         Value         Account Type         L: Ledger         L           Lest UpriBy         Barry         Barry <th>Kpi Current</th> <th>0.00</th> <th>Analysis Leikier</th> <th>104 CASH</th> <th></th> <th></th> <th></th>                                                                                                    | Kpi Current                                                                                                    | 0.00                | Analysis Leikier    | 104 CASH                   |         |              |                       |
| Account Type L: Ledger L<br>Lest UpilBy Barry                                                                                                    | Kội YTD                                                                                                    | 0.00                | Inc/Explor BalSheet | Balance Sheet              |         |              |                       |
| Account Type L: Ledger L<br>Lest UpilBy Barry                                                                                                    |                                                                                                    |                     |                     |                            |         |              |                       |
| er Last Upri By Barry                                                                                                    |                                                                                                    |                     | -                   | Intringic Hierarchy        | Valu    | 34           | -                     |
|                                                                                                    | Account Type                                                                                                    | T: Pedder           | <u>·</u>            |                            |         |              | _                     |
|                                                                                                    |                                                                                                    |                     |                     |                            |         |              |                       |
|                                                                                                    |                                                                                                    |                     |                     |                            |         |              |                       |
|                                                                                                    |                                                                                                    |                     |                     |                            |         |              |                       |
| Last Upd 17/19/2010                                                                                                    | A                                                                                                    |                     |                     |                            |         |              | -                     |
|                                                                                                    | Last Upd                                                                                                    | 11/09/2010          |                     |                            |         |              |                       |

# Slide 14 Slide notes:

|     | lient v8.29 : My l  |                      |                 |                                       |         |        |        |                                      |
|-----|---------------------|----------------------|-----------------|---------------------------------------|---------|--------|--------|--------------------------------------|
|     | Jonik Quit Function |                      |                 |                                       |         |        |        |                                      |
| -   | - 9                 | <u>a</u>             | • 0 «           | » it 🗉                                | _       |        | 0      | <ul> <li>X</li> </ul>                |
|     | L Vain 2 Setting    | a 1Meno              |                 |                                       |         |        |        |                                      |
|     |                     | GENERAL LED          | GER MASTER      | <b></b>                               | ٢       |        |        | Save<br>1. Novement<br>w Audit Trail |
|     | Account Hay         |                      |                 |                                       |         |        |        | ster History                         |
|     | Leilger Account     | 1000000-00-000-10062 | "Description    | BANKI STANDARD 767544467              |         |        |        |                                      |
|     |                     | 1: Main Settings     |                 | 2: Management Reporting Hi            | erarchy |        |        |                                      |
|     | Manageril Currency  | LOCAL                |                 | 100 Cash on Hand                      |         | Custon | Groups |                                      |
|     | Current Month       | 0.00                 | Income Statemen | 103 BALANCE SHEET                     |         | 1      |        |                                      |
|     | Belence YTD         | 0.00                 |                 | 1000000 HD: Frivate ledger            | 8       |        |        |                                      |
|     |                     | 0.00                 | Activity Costin | 1000 ACCOUNTS                         |         |        |        |                                      |
|     | Phys Current        |                      |                 | 100 Balance Sheet items<br>10062 BANK |         |        |        |                                      |
|     | Phys YTD            | 0.00                 |                 | 105 CASH ON HAND                      |         |        |        |                                      |
|     | Kai Current         | 0.00                 | Analysis Leilge |                                       |         |        |        |                                      |
|     | Koi YTD             |                      |                 | Balance Sheet                         |         |        |        |                                      |
|     |                     |                      |                 |                                       |         |        |        | -                                    |
|     | Transaction Status  | Open                 | ×               | Intrinsic Hierarchy                   | Val     | 1248   |        | -                                    |
|     | Account Type        | 1: Ledger            | *               | 1                                     |         |        |        | _                                    |
|     |                     |                      |                 |                                       |         |        |        |                                      |
|     |                     |                      |                 |                                       |         |        |        |                                      |
|     |                     |                      |                 |                                       |         |        |        |                                      |
| Set | Last Upil By        | Barry                |                 |                                       |         |        |        |                                      |
| E   | Last Upril          |                      |                 |                                       |         |        |        | -                                    |
|     |                     |                      |                 |                                       |         |        |        |                                      |

# Slide 15 Slide notes:

|      | IES Client v8.29 : My  |                                                                                                    |                     |                            |         |               |                                         |
|------|------------------------|----------------------------------------------------------------------------------------------------|---------------------|----------------------------|---------|---------------|-----------------------------------------|
| Help | o Subnik Quik Function | s Connends                                                                                                    |                     |                            |         |               |                                         |
| -    |                        | ۹.                                                                                                    | • 0 «               | » 11 🗉                     |         | 6             | <ul> <li>X</li> </ul>                   |
|      | 1.Vain 2.Sating        | p 1Wero                                                                                                    |                     |                            |         |               |                                         |
|      |                        | GENERAL LED                                                                                                    | GER MASTER          | #                          | ن (     |               | Bave<br>ren Movement<br>Dav Audit Trail |
|      |                        |                                                                                                    |                     |                            |         | Ledger        | Master History                          |
|      | Leilger Account        | 100000-00-000-10062                                                                                                    | *Description        | BANKI STANDARD 767544467   |         |               |                                         |
|      |                        | 1: Main Settings                                                                                                    |                     | 2: Management Reporting Hi | erarchy |               |                                         |
|      | Managed Currency       | LOCAL                                                                                                    | Balance Sheet       | 100 Cash on Hand           |         | Custon Groups | -                                       |
|      | Current Month          | 0.00                                                                                                    | Income Statement    | 103 BALANCE SHEET          | 1       | 1             |                                         |
|      | Belence YTD            | 0.00                                                                                                    |                     | 1000000 HD: Frivate ledger | 8       |               |                                         |
|      |                        |                                                                                                    | Activity Costing    | T00D WCCODML8              |         |               |                                         |
|      | Phys Current           |                                                                                                    |                     | 100 Balance Sheet items    |         |               |                                         |
|      | Phys YTD               | 0.00                                                                                                    |                     | 10062 BANK                 |         |               |                                         |
|      |                        |                                                                                                    |                     | 105 CASH ON HAND           |         |               |                                         |
|      | Kpi Current            |                                                                                                    | Analysis Leilger    |                            |         |               |                                         |
|      | Kpi YTD                | 0.00                                                                                                    | Inc/Explor BalSheet | Balance Sheet              |         |               | -                                       |
|      |                        |                                                                                                    |                     |                            |         |               | Let 1                                   |
|      | Transaction Status     |                                                                                                    | *                   | Intringic Hierarchy        | Value   |               | -                                       |
| 561  | Last Up/IBy            | L: LEDGER ONLY<br>L: LEDGER ONLY<br>D: AP RECEIVABLES/DEFTOR<br>C: AF PATABLES/CHEDITOR (<br>A: ASSET CIPA<br>3: STORES / LINENTORY CIP<br>0: CIPER | CTRL                |                            |         |               |                                         |
| E    | Last Upil              | NI LOANS CTRL                                                                                                    |                     |                            |         |               | 1                                       |

Slide notes: The Account Type, like the Currency, can be changed while the Account is new, i.e. not yet posted, but not after that. However, we cannot change the field here, and must use the function 'Change Account Type' on the front screen.

|     | IES Client v8.29 : My  |                     |                                   |                                |         |        |          |                                   |
|-----|------------------------|---------------------|-----------------------------------|--------------------------------|---------|--------|----------|-----------------------------------|
| Hel | p Subnik Quik Function | ns Commands         |                                   |                                |         |        |          |                                   |
| -   |                        | 9                   | • 0 «                             | >> 11 🗉                        |         | _      |          | <ul> <li>×</li> <li>×</li> </ul>  |
|     | 1 Main 2 Setting       | 2 J.Veno            |                                   |                                |         |        |          |                                   |
|     |                        | GENERAL LED         | GER MASTER                        |                                | ۲       |        |          | Save<br>Movement<br>w Audit Trail |
|     |                        |                     |                                   |                                |         |        | LedgerMa | ister History                     |
|     | Leilger Account        | 100000-00-000-10062 | *Description                      | BANKI STANDARD 767544467       |         |        |          |                                   |
|     |                        | 1: Main Settings    |                                   | 2: Management Reporting Hi     | erarchy |        |          |                                   |
|     | Managed Currency       | LOCAL               | Balance Sheet                     | 100 Cash on Hand               |         | Custos | a Groups | -                                 |
|     | Current Month          |                     | Income Statement                  | 103 BALANCE SHEET              |         | 1      |          | _                                 |
|     | Belence YTD            | 0.00                |                                   | 1000000 HD: Frivate ledger     | 8       |        |          |                                   |
|     |                        |                     | Activity Costing                  | 1000 ACCOUNTS                  |         |        |          |                                   |
|     | Phys Current           |                     |                                   | 100 Balance Sheet items        |         |        |          |                                   |
|     | Phys VTD               | 0.00                | Cost Leilger                      | 10062 BANK<br>105 CASH ON HAND |         |        |          |                                   |
|     | Kpi Current            | 0.00                | Groups / Catg<br>Analysis Leilger |                                |         |        |          |                                   |
|     | Koi VTD                |                     |                                   | Balance Sheet                  |         |        |          |                                   |
|     | - APRIL P              |                     | Incitizity or balance             |                                |         |        |          | -                                 |
|     | Transaction Statue     | Open                | *                                 | Intringic Hierarchy            | Valu    | 20     |          |                                   |
|     |                        | 1: LEDGER ONLY      | •                                 | 1                              |         |        |          |                                   |
|     |                        |                     | _                                 |                                |         |        |          |                                   |
| Set | Last Upil By           | Barry               |                                   |                                |         |        |          |                                   |
| Ê   | Last Upri              |                     |                                   |                                |         |        |          | -                                 |
|     |                        |                     |                                   |                                |         |        |          |                                   |

Slide notes: The Report Flag Settings can be freely changed here, and they can also be managed and changed from the Report Flag Masters and with the Chart wizard.

| 🙋 IES Client v8.29 : My   |                      |                     |                                          |         |        |         | 98                                          |
|---------------------------|----------------------|---------------------|------------------------------------------|---------|--------|---------|---------------------------------------------|
| Help Subnik Quik Function |                      |                     |                                          |         |        |         |                                             |
|                           | Q                    | • 0 «               | >>> 11 👘                                 | _       | _      | - 6     | <ul> <li>X</li> </ul>                       |
| 1. Main 2. Setting        | gs 3 Memo            |                     |                                          |         |        |         |                                             |
|                           | GENERAL LED          | GER MASTER          |                                          | ٢       |        |         | <u>Bave</u><br>n.Novement<br>av Audit Traij |
| Account Key               |                      |                     |                                          |         |        |         | astar History                               |
| Leilger Account           | 1000000-00-000-10062 | Description         | BANKI STANDARD 767544467                 |         |        |         |                                             |
|                           | 1: Main Settings     |                     | 2: Management Reporting Hi               | erarchy |        |         |                                             |
| Managed Currency          | LOCAL                | Balance Sheet       | 100 Cash on Hand                         |         | Curton | Ge oups |                                             |
| Current Month             | 0.00                 | Income Statement    | 103 BALANCE SHEET                        |         | 1      |         | _                                           |
| Belence YTD               | 0.00                 |                     | 1000000 HD: Frivate Ledger               | 8       |        |         |                                             |
|                           | 0.00                 | Activity Costing    | 1000 ACCOUNTS<br>100 Balance Sheet items |         |        |         |                                             |
| Phys Current<br>Phys VTD  |                      |                     | 100-62 BANK                              |         |        |         |                                             |
| 1160 110                  |                      |                     | 105 CASH ON HAND                         |         |        |         |                                             |
| Kpi Current               | 0.00                 | Analysis Leikier    | 104 CASH                                 |         |        |         |                                             |
| Kpi VTD                   | 0.00                 | Inc/Explor BalSheet | Balance Sheet                            |         |        |         | - 1                                         |
|                           |                      |                     |                                          |         |        |         |                                             |
| Transaction Status        |                      | *                   | Intringic Hierarchy                      | Val     | 1248   |         | -                                           |
| Account Type              | 1: LEDGER ONLY       | <u> </u>            |                                          |         |        |         | _                                           |
|                           |                      |                     |                                          |         |        |         |                                             |
|                           |                      |                     |                                          |         |        |         |                                             |
| 504                       |                      |                     |                                          |         |        |         |                                             |
| Last Upil By              |                      |                     |                                          |         |        |         | -                                           |
| E Last Upil               | 1174772414           |                     |                                          |         |        |         |                                             |
|                           |                      |                     |                                          |         |        |         |                                             |

# Slide 18 Slide notes:

| 🛃 IES Client v<br>Help Subnik Q |                          |                     |            |                 |                                          |         |            |                              |                                     |
|---------------------------------|--------------------------|---------------------|------------|-----------------|------------------------------------------|---------|------------|------------------------------|-------------------------------------|
| Help Sourik Q                   |                          |                     | <b>•</b> 0 |                 | » it 💷                                   | _       | _          |                              | (v) (X)                             |
| <u>i</u> Main                   | 2.Setting                |                     | • •        | ×               |                                          |         |            |                              |                                     |
|                                 |                          | GENERAL LED         | GER MAS    | TER             | ••••                                     | ۲       |            |                              | Save<br>1.Movement<br>v:Audit Trail |
|                                 |                          |                     |            |                 |                                          |         |            | LedgerMa                     | atar History                        |
| Lei                             | lger Account             | 100000-00-000-10062 |            | *Description    | BANKI STANDARD 767544467                 |         |            |                              |                                     |
|                                 |                          | 1: Main Settings    |            |                 | 2: Management Reporting Hi               | erarchy |            |                              |                                     |
| Manag                           | jeil Currency            | LOCAL               | E          | Jalance Sheet   | 100 Cash on Hand                         |         | Custo      | a Groups                     |                                     |
|                                 | urrent Month             | 0.00                | Inco       | me Stølement    | 103 BALANCE SHEET                        |         | 1          |                              |                                     |
| 1                               | Belence YTD              | 0.00                |            | Department      | 1000000 HD: Frivate ledger               | 8       |            |                              |                                     |
|                                 |                          | 0.00                | A-         | ctivity Costing | 1000 ACCOUNTS<br>100 Balance Sheet items |         |            |                              |                                     |
|                                 | Phys Current<br>Phys VTD |                     |            |                 | 10062 BANK                               |         |            |                              |                                     |
|                                 | PHys 110                 |                     |            |                 | LOS CASH ON HAND                         |         |            |                              |                                     |
|                                 | Kpi Current              | 0.00                | 40         | alysis Leikier  | 104 CASH                                 |         |            |                              |                                     |
|                                 | Kpi YTD                  | 0.00                | Inc/Ex     | p or BalSheet   | Balance Sheet                            |         |            |                              | -1                                  |
|                                 |                          |                     |            |                 |                                          |         | Nex Pre Ar | li jeo <u>E</u> d <u>D</u> e | 9                                   |
|                                 | action Status            |                     | *          |                 | Intrinsic Hierarchy                      | Val     | 1248       |                              | -                                   |
| A                               | account Type             | J: LEDGER ONLY      | *          |                 |                                          |         |            |                              | -                                   |
|                                 |                          |                     |            |                 |                                          |         |            |                              |                                     |
|                                 |                          |                     |            |                 |                                          |         |            |                              |                                     |
| Set                             | Last Upri By             | Barry               |            |                 |                                          |         |            |                              |                                     |
| Ē                               | Last Upil                |                     |            |                 |                                          |         |            |                              | -                                   |
|                                 |                          |                     |            |                 |                                          |         |            |                              |                                     |

# Slide 19 Slide notes:

| 😸 IES Client v8.29 : My IES                                                                                                    |                   |                       |     |         |
|----------------------------------------------------------------------------------------------------|-------------------|-----------------------|-----|---------|
| Help Subnik Quit Functions Commands                                                                                                    |                   |                       |     |         |
| → 0 Q                                                                                                    | • 0 « »           | - 17 - U              | 0   | (*) (X) |
| 1 Main       2 Satings       3 Mano         3: Consolidations       3: Consolidations         1 1       1000000000000000000000000000000000000 | _                 | _                     |     |         |
|                                                                                                    |                   | <b>.</b>              | ي 🛃 |         |
| 3: Consolidations                                                                                                    |                   | 5: Account Management |     |         |
| Congolidation Accumulator Id                                                                                                    | -                 | *Resource             |     |         |
| 1 1 10000000000000000                                                                                                    |                   | KPL                   |     |         |
|                                                                                                    |                   | Auto Cost Allocetion  |     |         |
|                                                                                                    |                   | Mitriup               |     |         |
|                                                                                                    |                   | Europe                |     |         |
|                                                                                                    |                   | Auto Activity         | Y   |         |
|                                                                                                    |                   |                       |     |         |
|                                                                                                    |                   |                       |     |         |
|                                                                                                    | Renari            |                       |     |         |
|                                                                                                    | -1                |                       |     |         |
| Nex Eve Auto Inc Ed Del                                                                                                    |                   |                       |     |         |
|                                                                                                    |                   |                       |     |         |
|                                                                                                    |                   |                       |     |         |
| 4: Cash and Bank                                                                                                    |                   |                       |     |         |
| Cash Receipt Acct?                                                                                                    |                   |                       |     |         |
| Cash Receipt Acct?                                                                                                    |                   |                       |     |         |
| Bank Acct Yes, Recon Connected                                                                                                    |                   |                       |     |         |
| Set Reconciliation Id 1000000000010062 Bass                                                                                                   | K: Standard, 7675 | 5                     | N   |         |
| E                                                                                                    |                   |                       |     |         |
|                                                                                                    |                   |                       |     |         |
|                                                                                                    |                   |                       |     |         |

Slide notes: New Accounts automatically inherit a single default Consolidator setting, but this can be expanded manually, and also with the Import Mapping option for Consolidations. It is only relevant when the Business Consolidator is used.

| 🖉 IES Client v8.29 : My IES                                                                                                    |       |                      |               |          |
|----------------------------------------------------------------------------------------------------|-------|----------------------|---------------|----------|
| Help Subnik Quit Functions Commends                                                                                                    |       |                      |               |          |
| ♦ Q                                                                                                    | • 0 « | » 11 I               |               | () () () |
| 1 Man 2 Settings 2 Mario<br>3: Consolidations<br>Commolidation Accusaliator 1d<br>1 1 Londonomonolooso<br>Hex Pre Anti Pro En Cet<br>4: Cash and Bank<br>Confidencial Acc?<br>Bark Acc?<br>Bark Acc?<br>Set |       |                      |               |          |
|                                                                                                    |       | .=                   |               | •        |
| 3: Consolidations                                                                                                    |       | 5: Account Manag     | jement        |          |
| Congolidation Accumulator Id                                                                                                    | -     | *Resource            |               |          |
| 1 1 1000000000000000                                                                                                    |       | KPI                  |               |          |
|                                                                                                    |       | Auto Cost Allocation |               |          |
|                                                                                                    |       | Markup               |               |          |
|                                                                                                    |       | -                    | Auto Activity |          |
|                                                                                                    |       |                      | Part Particip |          |
|                                                                                                    |       |                      |               |          |
|                                                                                                    |       |                      |               |          |
|                                                                                                    |       | Renarks              |               | <u>A</u> |
| and the local and the local                                                                                                    | • •   |                      |               |          |
| Nex Pre And Ino Ed Del                                                                                                    |       |                      |               |          |
|                                                                                                    |       |                      |               |          |
| 4: Cash and Bank                                                                                                    |       |                      |               |          |
|                                                                                                    |       |                      |               |          |
| Cash Receipt Acct?                                                                                                    |       |                      |               |          |
| Bank Acct Yes, Becon Connected                                                                                                    |       |                      |               |          |
| Set Reconcilition Id 100000000010062 Ba                                                                                                    |       | <b>S</b> (           |               | N        |
| E                                                                                                    |       |                      |               |          |
|                                                                                                    |       |                      |               |          |
|                                                                                                    |       |                      |               |          |

Slide notes: Bank Accounts that are already linked in the Cash Book will indicate that they are Bank Accounts, and it cannot be set here. The Cash Receipt option can be checked for Cash Accounts, but of course no Account will be allowed to be both a Cash Account and a Bank Account. It is only the one or the other, and for most Accounts, it is neither.

| WIES Client v8.29 : My IES<br>Help Subnit Quit Functions Commands                                                                      |                    |                                                                               |     | Z                     |
|----------------------------------------------------------------------------------------------------|--------------------|-------------------------------------------------------------------------------|-----|-----------------------|
|                                                                                                    | • • • «            | » it i                                                                        | 0   | <ul> <li>×</li> </ul> |
| 1 Main 2 Settings 2 Memo                                                                                                    |                    | _                                                                             |     |                       |
|                                                                                                    |                    |                                                                               | ي 🛃 |                       |
| 3: Consolidations                                                                                                    |                    | 5: Account Management                                                         |     |                       |
| Consolidation Accussiator 1d<br>1 1 1000000000000000000000000000000000                                                                 |                    | *Resource       KPI       Auto-Coet Allocetion       Meriup         Permerits |     |                       |
| 4: Cash and Bank<br>CoshReceipt Acct?<br>Bank foct<br>Reconciliation to<br>Reconciliation to<br>19090999999999999999999999999999999999 | ilk: Standard 7675 | K)(                                                                           | 2   |                       |

Slide notes: Ledger Accounts may also be linked to Physical Resources and Key Performance Indicators, but this will not apply on a Bank Account, which we are viewing at the moment. An Auto Cost Allocation instruction may be attached, and optionally a Markup for Internal Stock Issues may also be linked.

| 🖉 IES Client v8.29 : My IES       |                                                   |              |                                                    |                 |   |   |
|-----------------------------------|---------------------------------------------------|--------------|----------------------------------------------------|-----------------|---|---|
| Help Subnik Quik Functions (      | Commands                                          |              |                                                    |                 |   |   |
| <u>0</u>                          |                                                   |              | » it                                               |                 |   | x |
| 1 Main 2 Satings                  | 2 Vero                                            |              |                                                    |                 |   |   |
|                                   |                                                   |              | å                                                  | h               | • |   |
|                                   | 3: Consolidations                                 |              | 5: Account Man                                     | agement         |   |   |
| Consolidation<br>1 1              | Accumulator Id<br>10000000000010062               | *            | *Resource<br>KPL<br>Auto-Cost Allocation<br>Meriup |                 |   |   |
|                                   |                                                   |              |                                                    | T Auto Activity |   |   |
| a la la de la                     |                                                   | _            | Renariis                                           |                 |   |   |
| Nex Fre Asial fre Est             |                                                   |              |                                                    |                 |   |   |
|                                   | 4: Cash and Bank                                  |              |                                                    |                 |   |   |
|                                   | Cash Receipt Acct?                                |              |                                                    |                 |   |   |
| Ser Bank Aot<br>Reconciliation la | Yes, Recon Connected<br>1000000000010062 BARK: St | andard, 7675 | <u>s</u> ,                                         |                 | 2 |   |

Slide notes: The Auto Activity field will only be checked for Accounts where Activity Accounts may be created on demand. Be sure to check the on-line help when more information on a field is wanted.

| BS Client v8.29 : My IES<br>Help Subnit Quit Functions Commands                                                    |                                          |                 |
|----------------------------------------------------------------------------------------------------|------------------------------------------|-----------------|
| 1 Main 2 Settings 2 Merro                                                                                          | V () () () () () () () () () () () () () | 6 <b>(</b> ) () |
|                                                                                                    | 🏯 🌐 差 -                                  |                 |
| 3: Consolidations                                                                                                  | 5: Account Management                    |                 |
| Convolidation Actuaulator 14 1 1 100000000000000000                                                                |                                          |                 |
| 4: Cash and Bank<br>CashRecept Acct?<br>Bank Acct<br>Reconciliation to<br>Reconciliation to<br>1000000000010052 BX | t<br>BK: Standard 7675                   | 2               |

Slide 24 Slide notes:

| BIS Cilient v8.29 : My IES<br>Help Subnit Quit Functions Commands                                                           |                                                                  |            |
|----------------------------------------------------------------------------------------------------|------------------------------------------------------------------|------------|
| 1 Main 2 Satings 1 Marro                                                                                                    | V () « » 17 II                                                   | 0 0 0      |
|                                                                                                    | <b></b>                                                          |            |
| 3: Consolidations                                                                                                    | 5: Account Management                                            |            |
| Convolidation Accumulator 1d<br>1 1 ibobobobobobobobobobobobobobobobobobobo                                                 | Pesource     FP     Auto Cost Alloceton     Merius      Renerits |            |
| 4: Cash and Bank<br>Cash Receipt Acet?<br>Ser Reconcilision to<br>Reconcilision to<br>1000000000000000000000000000000000000 | ØR: Standard 7675                                                | (X)<br>(X) |

Slide 25 Slide notes:

| Build Client v8.29 : My IES<br>Help Subnik Quit Functions C | ormends                                                            |                 |              |                   |     |                         |
|-------------------------------------------------------------|--------------------------------------------------------------------|-----------------|--------------|-------------------|-----|-------------------------|
| 1 Main 2 Settings                                           |                                                                    | • Ø «           | ж ат         | •                 | 0   | <ul> <li>✓ 8</li> </ul> |
|                                                             | 3: Consolidations                                                  |                 | 5: Account N |                   | ی ی |                         |
| Consolidation                                               |                                                                    | -               | *Resou       | roe<br>KPI<br>Bon |     |                         |
|                                                             |                                                                    |                 | Remarks      | Γ΄ Audo Activity  | r   |                         |
|                                                             | 4: Cash and Bank                                                   | _               |              |                   |     |                         |
| Ser Bank Acot<br>Reconciliation M                           | CashReceipt Acct?<br>Yes, Becon Connected<br>1000000000010052 B200 | i Standard 7675 |              |                   |     | 2                       |

Slide 26 Slide notes:

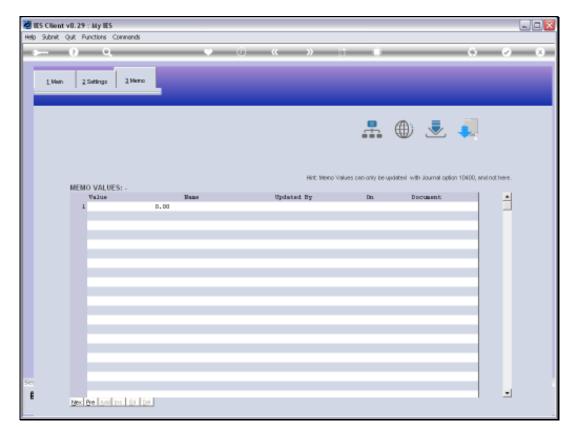

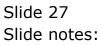

| 🛃 IES Cilient v8.29 : &<br>Help: Subnit: Quit: Func |            | ds        |          |          |             |              |               |           |          |          |                  |                   | . 🗆 🛛 |
|-----------------------------------------------------|------------|-----------|----------|----------|-------------|--------------|---------------|-----------|----------|----------|------------------|-------------------|-------|
| 4 ()                                                |            |           | _        | v .      | Ð           | «            | »             | a         | _        | _        |                  | 5 Ø               | (8)   |
|                                                     | GENE       | ERAL      | LEDG     | ER M     | ASTE        | R            |               |           |          |          |                  |                   |       |
|                                                     |            |           |          |          |             |              |               |           |          | <b>.</b> | ۲                | ی چ               |       |
|                                                     | x T050T00e |           |          | Open Nes |             |              |               |           |          |          |                  |                   |       |
| Leilger Accourt                                     | 102-01-00  | 16        |          | . e      | unt Detail  | Transa       | ction Statue  | Open      |          |          | *                | Bave              | 8     |
|                                                     | Physicals  | - Hen     |          |          |             |              |               |           |          |          | _                |                   |       |
| Managed Currence                                    | 10CAL 0    |           |          |          |             | A.           | count Type    | L) Ledger | duly     |          |                  |                   |       |
| Current Mont                                        |            |           | 0.00     |          |             |              |               |           |          |          | Da               | te Driven Movemen | 1     |
| Balance VTI                                         | 5          | -3,439,25 | 2.62     |          |             |              |               |           |          |          |                  | Day Audit Trai    | U C   |
| Physical Resource                                   | 991 16HD   | CC STD    |          |          |             | hoEqu        | or BelSheet   | Encome 7  | Expense  |          |                  | Histor            | y .   |
| Phys Curren                                         |            |           | 0.00     |          |             |              |               |           |          |          | Delete this Acct |                   |       |
| Phys VT                                             |            | -2        | 0.00     |          |             |              | ast Up I By   | Barry     |          |          |                  | Change Currents   | 2     |
| KPI TVD                                             | e Hectares |           |          |          |             |              | Last Upril    |           | 0.00     |          |                  | Change Acct Type  |       |
| Kai Currer                                          |            |           | 0.00     |          |             |              |               |           |          |          |                  |                   |       |
|                                                     |            |           | 0.00     |          |             |              |               |           |          |          |                  |                   |       |
| 0 <del>-</del> -                                    |            |           |          | in       | came í expe | rise vs budy | aet (millions | 0         |          |          |                  | - D               |       |
|                                                     |            |           |          |          |             |              |               |           |          |          |                  |                   |       |
| -1                                                  |            |           |          |          |             |              |               |           |          |          |                  | + -1              |       |
| -2                                                  |            |           | +        |          |             |              |               |           |          |          |                  | 2 📕 NO            |       |
|                                                     |            |           |          |          |             |              |               |           |          |          |                  | 3 🗖 but           |       |
|                                                     |            |           |          |          |             |              |               |           |          |          |                  |                   |       |
| -4 +<br>Set Set 200                                 | 9 Oct 2009 | Nov 2009  | Dec 2009 | Jan 2010 | Feb 2010    | Mar 2010     | Apr 2010      | May 2010  | Jun 2010 | Jul 2010 | Aug 2010         | +-4               |       |
| E                                                   |            |           |          |          |             |              |               |           |          |          |                  |                   |       |

Slide notes: This is an example of an Account where a Resource and Key Performance Indicator is linked.

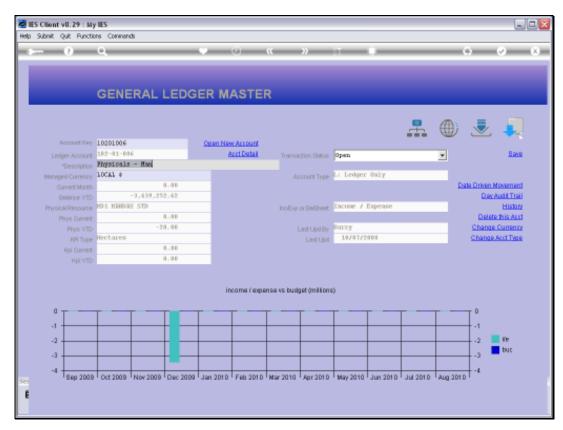

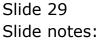

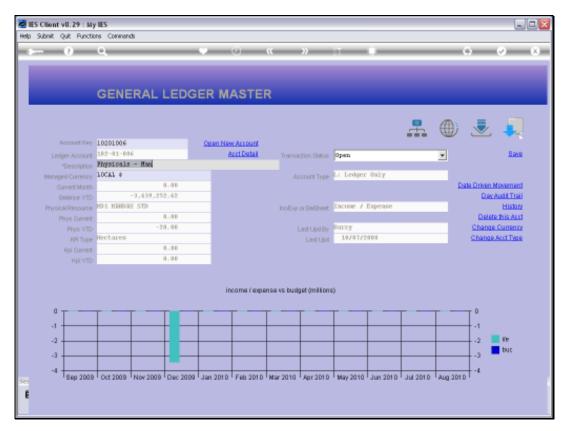

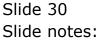

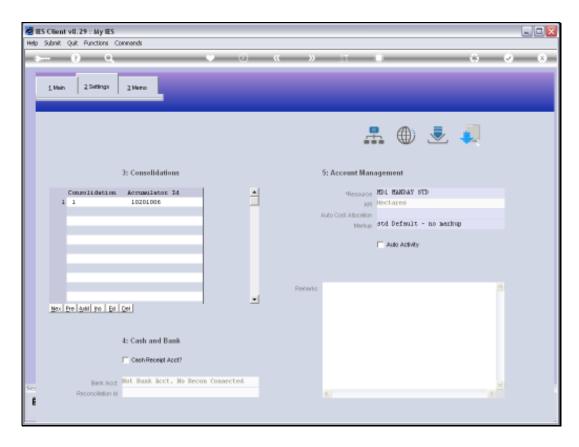

Slide notes: At the Detail Settings we can see that the Resource is indicated, and the KPI is derived from the Resource.

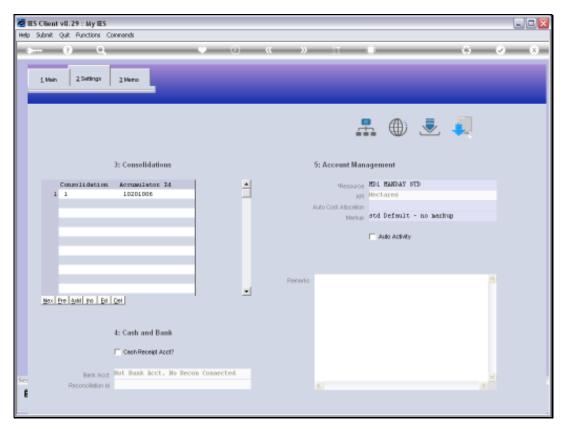

Slide 32 Slide notes:

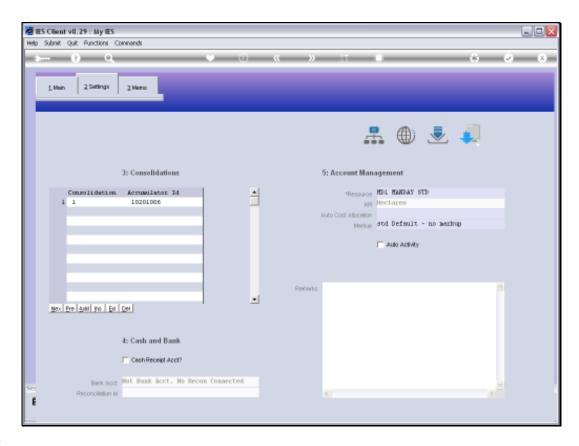

Slide notes: In a general sense, we can say that we usually make a lot of changes when implementing new Accounts, and after that, we may very seldom make any changes to the Ledger Accounts.